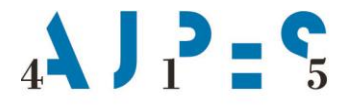

Agencija Republike Slovenije za javnopravne evidence in storitve

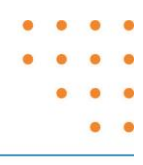

# **Nabor podatkov iz šifrantov Poslovnega registra Slovenije za posredovanje uporabnikom podatkov**

Datum: januar 2024

AJPES, Agencija Republike Slovenije za javnopravne evidence in storitve, Tržaška cesta 16, 1000, Ljubljana, Slovenija · T: +386 (0)1 4774 100 E: info@ajpes.si • W: www.ajpes.si • ID za DDV: SI 14717468 • M. ŠT: 1732803000

# **KAZALO VSEBINE**

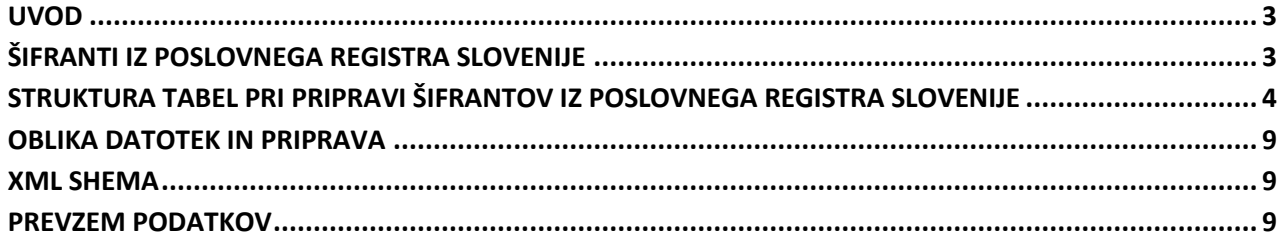

## <span id="page-2-0"></span>**Uvod**

Dokument vsebuje informacije o strukturah podatkov, načinu in frekvenci izmenjave podatkov iz šifrantov Poslovnega registra Slovenije.

# <span id="page-2-1"></span>**Šifranti iz Poslovnega registra Slovenije**

#### **Seznam šifrantov iz Poslovnega registra Slovenije, ki so vključeni v pripravo:**

- šifrant aktivnosti (tabela aktivnost)
- šifrant društev (tabela drustvo)
- šifrant držav (tabela drzava)
- šifrant izpostav AJPES (tabela izpostava\_AJPES)
- šifrant jezikov (tabela jezik)
- šifrant načinov zastopanja (tabela nacin\_zastopanja)
- šifrant občin (tabela obcina)
- šifrant pravnoorganizacijskih oblik (tabela oblika)
- šifrant registrskih organov (tabela organ)
- šifrant podoblik (tabela podoblika)
- šifrant porekla kapitala (tabela poreklo\_kapitala)
- šifrant posebnih statusov (tabela poseben status)
- šifrant regij (tabela regija)
- šifrant SKIS (tabela sektorizacija)
- šifrant SKIS\_1995 (tabela sektorizacija\_1995)
- šifrant SKIS\_2010 (tabela sektorizacija\_2010)
- šifrant SKD (tabela skd)
- šifrant tip kapitala (tabela tip kapitala)
- šifrant tip telekom (tabela tip telekom)
- šifrant tržnosti (tabela trznost)
- šifrant upravnih enot (tabela upravna enota)
- šifrant valut (tabela valuta)
- šifrant velikosti EU (tabela velikost\_EU)
- šifrant velikosti RS (tabela velikost RS)
- šifrant vrste lastnine (tabela vrsta lastnine)
- šifrant vrste nadzornika (tabela vrsta\_nadzornika)
- šifrant vrste naslova (tabela vrsta naslova)
- šifrant vrste odgovornosti (tabela vrsta\_odgovornosti)
- šifrant vrste organa (tabela vrsta organa)
- šifrant vrste računa (tabela vrsta racuna)
- šifrant vrste spremembe (tabela vrsta\_spremembe)
- šifrant vrste ustanovitelja (tabela vrsta\_ustanovitelja)
- šifrant vrste zastopnika (tabela vrsta zastopnika).

# <span id="page-3-0"></span>**Struktura tabel pri pripravi šifrantov iz Poslovnega registra Slovenije**

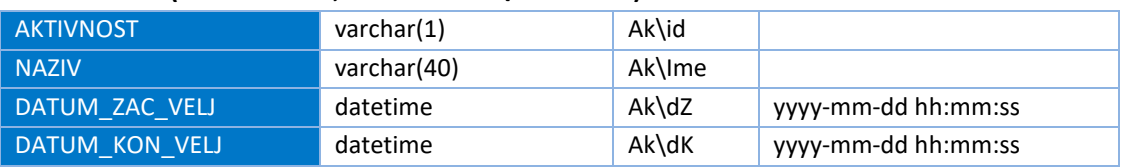

#### **AKTIVNOST (aktivnost.txt, vozel v xml: \Aktivnost )**

#### **DRUSTVO (drustvo.txt, vozel v xml: \Drustvo)**

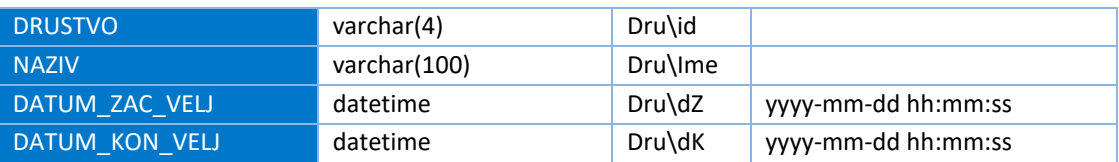

#### **DRZAVA (drzava.txt, vozel v xml: \Drzava)**

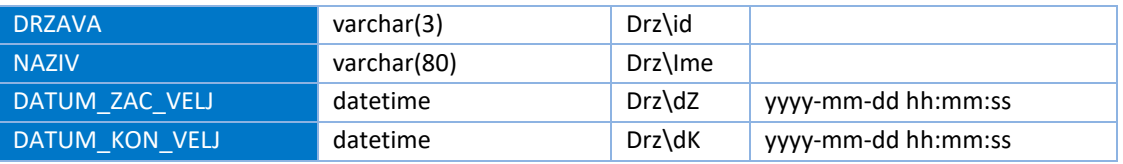

## **IZPOSTAVA\_AJPES (izpostava\_AJPES.txt, vozel v xml: \Izpostava)**

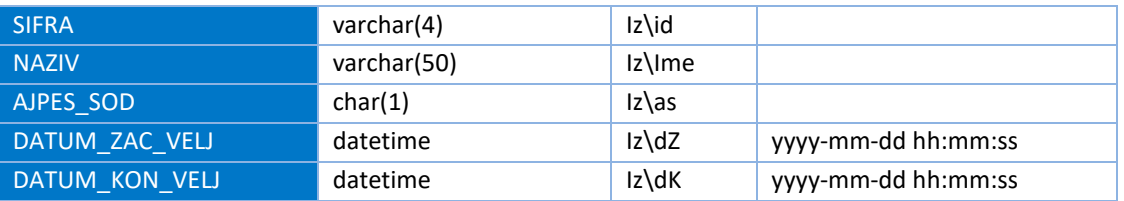

## **JEZIK (jezik.txt, vozel v xml: \Jezik)**

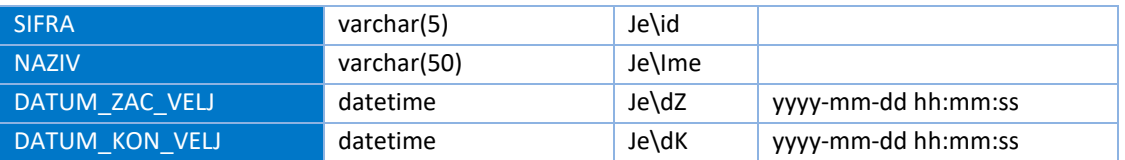

#### **NACIN\_ZASTOPANJA (nacin\_zastopanja.txt, vozel v xml: \NacinZastopanja)**

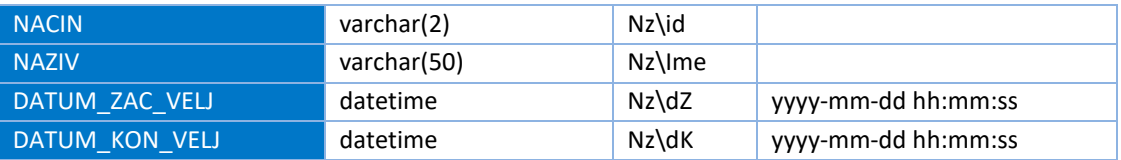

#### **OBCINA (obcina.txt, vozel v xml: \Obcina)**

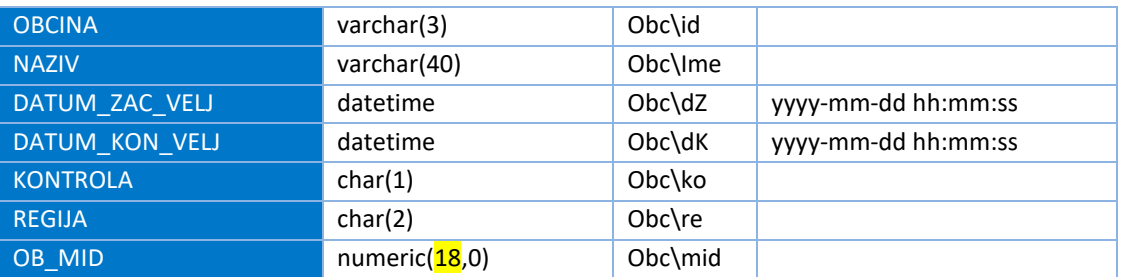

#### **OBLIKA (oblika.txt, vozel v xml: \Oblika)**

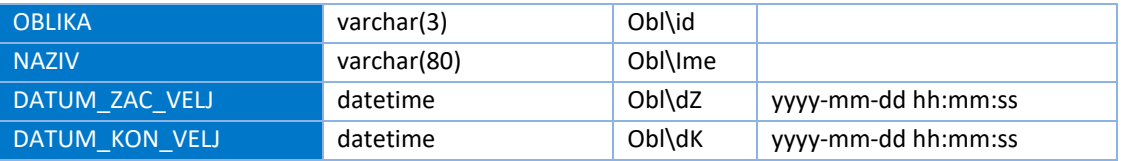

## **ORGAN (organ.txt, vozel v xml: \Organ)**

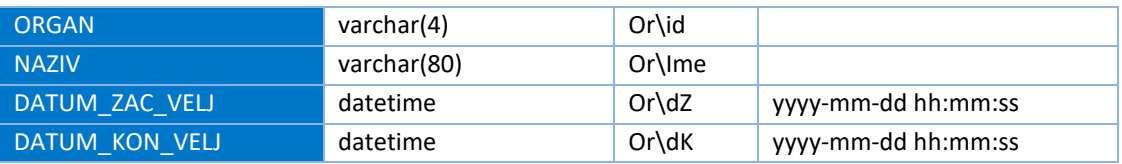

#### **PODOBLIKA (podoblika.txt, vozel v xml: \Podoblika)**

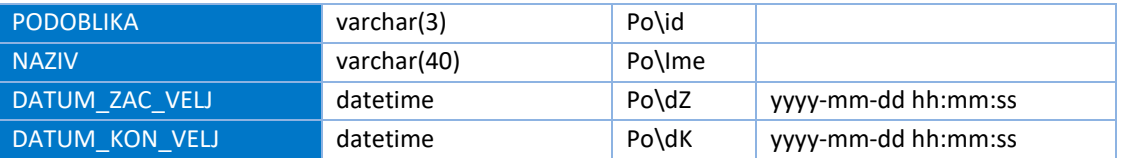

#### **POREKLO\_KAPITALA (poreklo\_kapitala.txt, vozel v xml: \PorekloKapitala)**

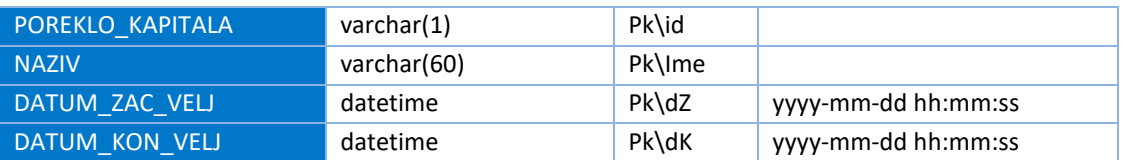

#### **POSEBEN\_STATUS (poseben\_status.txt, vozel v xml: \PosebenStatus)**

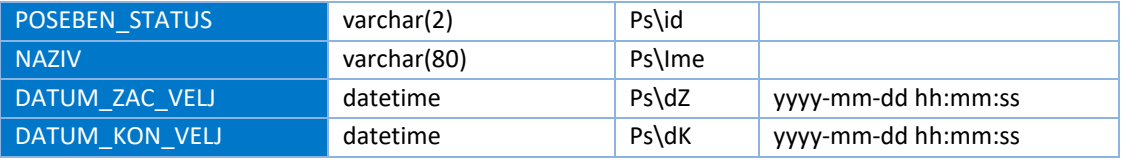

#### **REGIJA (regija.txt, vozel v xml: \Regija)**

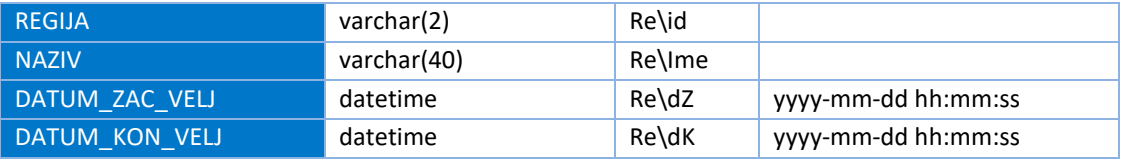

#### **SKIS (sektorizacija.txt, vozel v xml: \Sektorizacija)**

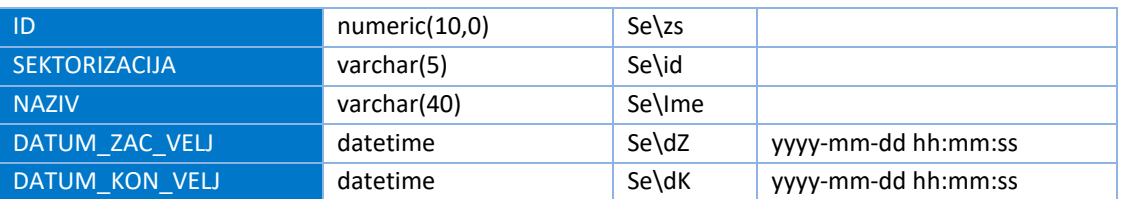

### **SKIS\_1995 (sektorizacija\_1995.txt, vozel v xml: \Sektorizacija1995)**

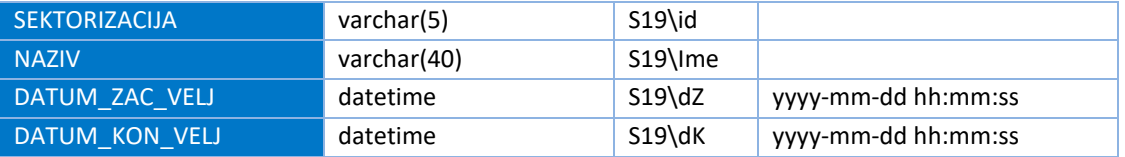

#### **SKIS\_2010 (sektorizacija\_2010.txt, vozel v xml: \Sektorizacija2010)**

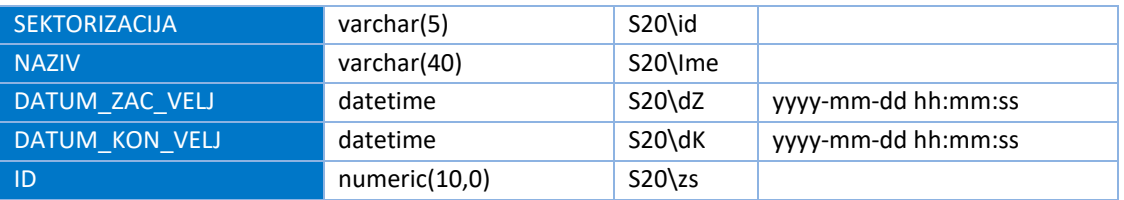

#### **SKD (SKD.txt, vozel v xml: \Skd)**

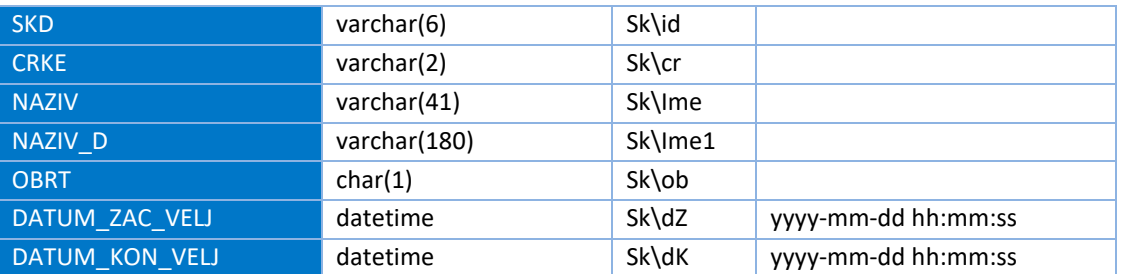

#### **TIP\_KAPITALA (tip\_kapitala.txt, vozel v xml: \TipKapitala)**

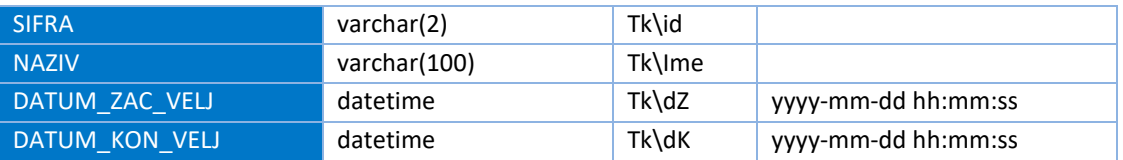

#### **TIP\_TELEKOM (tip\_telekom.txt, vozel v xml: \TipTelekom)**

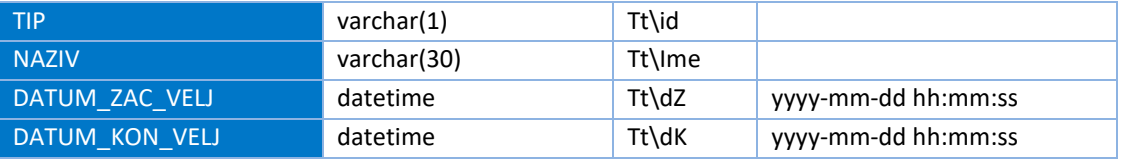

## **TRZNOST (trznost.txt, vozel v xml: \Trznost)**

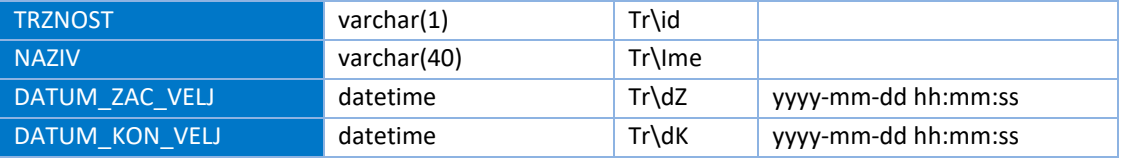

#### **UPRAVNA\_ENOTA (upravna\_enota.txt, vozel v xml: \UprEnota)**

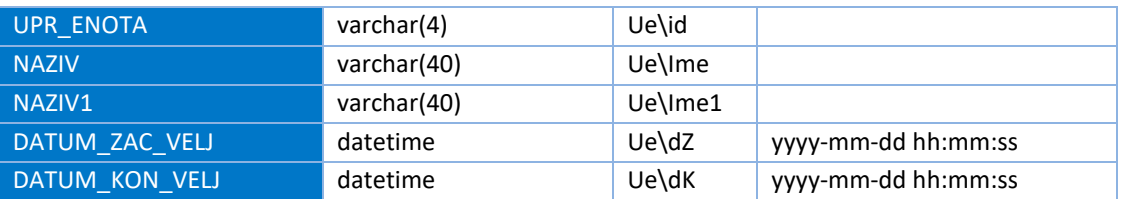

## **VALUTA (valuta.txt, vozel v xml: \Valuta)**

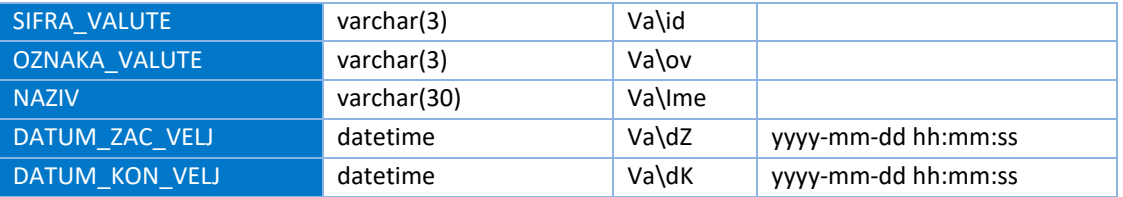

#### **VELIKOST\_EU (velikost\_EU.txt, vozel v xml: \VelikostEU)**

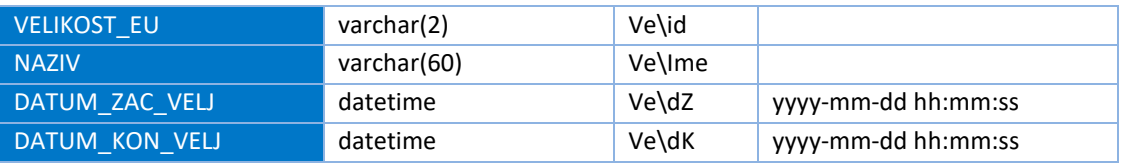

#### **VELIKOST\_RS (velikost\_RS.txt, vozel v xml: \VelikostRS)**

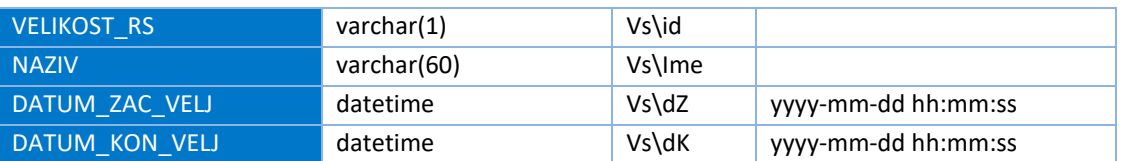

#### **VRSTA\_LASTNINE (vrsta\_lastnine.txt, vozel v xml: \VrstaLastnine)**

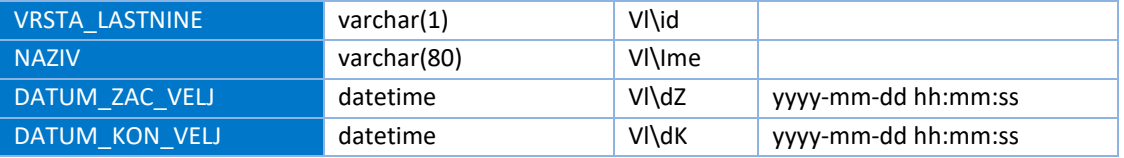

#### **VRSTA\_NADZORNIKA (vrsta\_nadzornika.txt, vozel v xml: \VrstaNadzornika)**

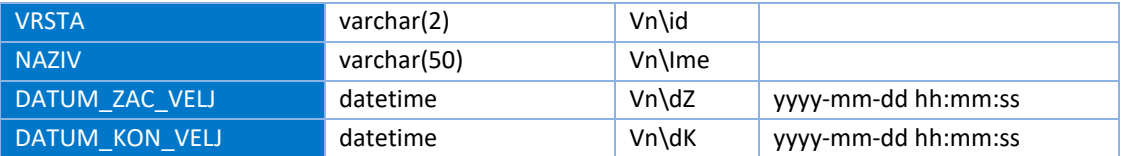

#### **VRSTA\_NASLOVA (vrsta\_naslova.txt, vozel v xml: \VrstaNaslova)**

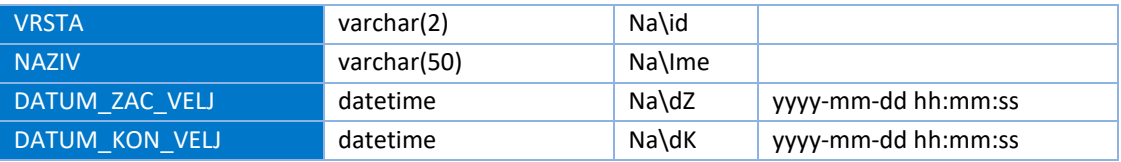

#### **VRSTA\_ODGOVORNOSTI (vrsta\_odgovornosti.txt, vozel v xml: \VrstaOdgovornosti)**

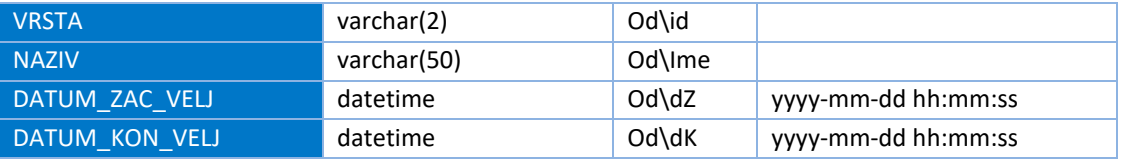

#### **VRSTA\_ORGANA (vrsta\_organa.txt, vozel v xml: \VrstaOrgana)**

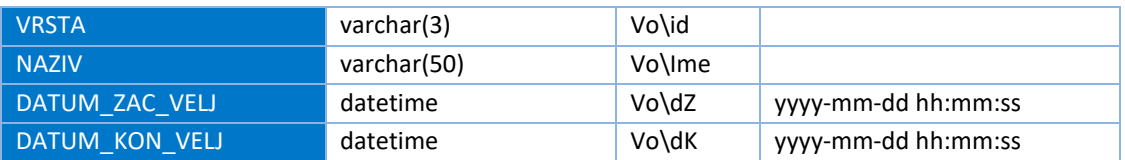

#### **VRSTA\_RACUNA (vrsta\_racuna.txt, vozel v xml: \VrstaRacuna)**

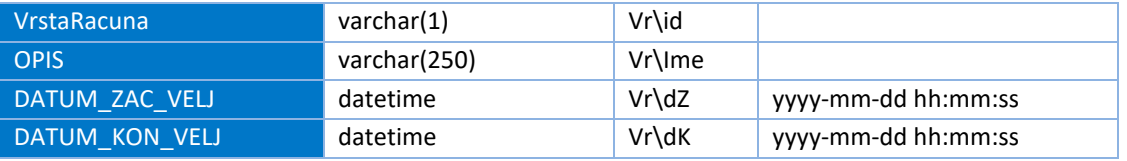

#### **VRSTA\_SPREMEMBE (vrsta\_spremembe.txt, vozel v xml: \VrstaSpremembe)**

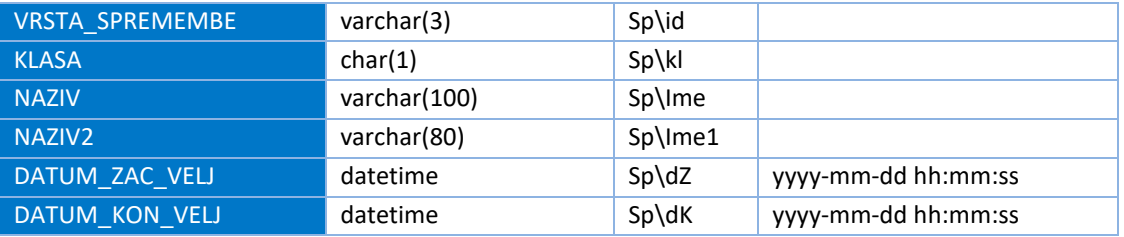

#### **VRSTA\_USTANOVITELJA (vrsta\_ustanovitelja.txt, vozel v xml: \VrstaUstanovitelja)**

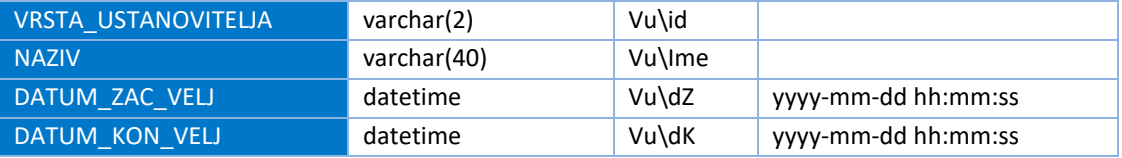

#### **VRSTA\_ZASTOPNIKA (vrsta\_zastopnika.txt, vozel v xml: \VrstaZastopnika)**

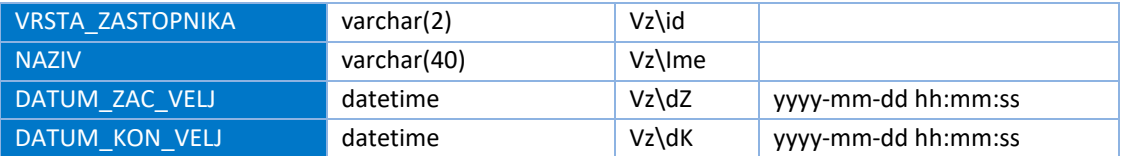

# <span id="page-8-0"></span>**Oblika datotek in priprava**

Izhodne datoteke šifrantov iz Poslovnega registra Slovenije so pripravljene v xml obliki in v tekstovni obliki, spremenljive dolžine, kjer so polja ločena s podpičjem (;) in je kot tekst qualifier uporabljen dvojni narekovaj (").

V tekstovni obliki je za vsak šifrant pripravljena samostojna datoteka. Imena datotek so navedena pri imenih tabel v poglavju o strukturi tabel. V xml obliki so vsi šifranti v eni datoteki.

V okviru obdelave se datoteke v tekstovni obliki stisnejo v eno datoteko z imenom PRS\_SIF\_TXT.zip, datoteka v xml obliki pa v datoteko z imenom PRS\_SIF\_XML.zip.

Datoteki PRS\_SIF\_TXT.zip in PRS\_SIF\_XML.zip se preneseta na ftp strežnik (prenos.ajpes.si) v mapo PRS/SIF.

Podatki se pripravljajo dnevno in se prekrivajo (ime izhodnih datotek je vedno enako).

# <span id="page-8-1"></span>**Xml shema**

[http://www.ajpes.si/xml\\_sheme/prs/prs\\_prenos\\_sif\\_v05.xsd](http://www.ajpes.si/xml_sheme/prs/prs_prenos_sif_v05.xsd)

## <span id="page-8-2"></span>**Prevzem podatkov**

Datoteke se nahajajo na ftp strežniku PRENOS.AJPES.SI.

Na strežnik se prijavite z uporabniškim imenom in geslom, ki ga izda AJPES (do šifrantov imajo dostop naročniki katerekoli oblike in strukture PRS podatkov).

Po prijavi se nahajate na imeniku *prs*. Z njega se nato prestavite na imenik **SIF**.